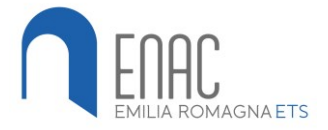

## **13. REGOLAMENTO**

## **FORMAZIONE E DIDATTICA A DISTANZA**

Il trattamento dei dati per l'erogazione di Formazione e Didattica a Distanza è presentato nel documento: "11. Informativa al trattamento dei dati personali" – Sezione "11. Formazione e Didattica a Distanza".

*Segnaliamo le specifiche per le seguenti diciture che compaiono nel testo, che modificano la natura dell'interazione e dell'interlocuzione a seconda della tipologia di attività espletata A Distanza:*

- *ORGANIZZATORE – si intende docente, o orientatore, o tutor, o coordinatore – e comunque chi "organizza" la riunione, la lezione o il colloquio a distanza*
- *UTENTE – si intende il corsista, l'allievo, l'utente, la persona – e comunque chi "partecipa" ad una riunione, lezione o colloquio a distanza*
- *ATTIVITA' A DISTANZA – tutte quelle attività che prevedano l'utilizzo di Google Workspace (lezione, colloquio, esame, riunione, team ecc)*

## **INDICAZIONI DI COMPORTAMENTO DURANTE LE ATTIVITA' IN VIDEOCONFERENZA**

Si ricorda agli utenti (e in caso siano minorenni, ai loro genitori) che, anche nell'ambito delle attività a distanza, si è tenuti a rispettare le norme previste in tema di privacy e le norme di comportamento di seguito riportate:

- è consentito l'utilizzo della piattaforma attivata per l'attività a distanza, solo ed esclusivamente per le attività didattiche dell'ente o dallo stesso indicate;
- anche nell'attività a distanza valgono le stesse regole dell'attività in presenza: gli utenti sono tenuti a un comportamento appropriato e al rispetto delle consegne dell'organizzatore;
- nel rispetto della normativa vigente sulla privacy, è assolutamente vietato diffondere registrazioni, fotografie o *screenshot* relativi alle persone presenti ai *video meeting*. Nello specifico:
- l'organizzatore può decidere a propria discrezione di registrare la video lezione avendo accortezza di non riprendere gli utenti. L'utilizzo di questo materiale video, eventualmente messo a disposizione da parte dell'organizzatore, è consentito solo come supporto per studio individuale. Non ne è consentita la pubblicazione;
- l'utente è tenuto a tenere accesa la videocamera ai fini del riconoscimento facciale e del contatto visivo durante l'attività, salvo diversa indicazione dell'organizzatore;
- non vanno prese immagini e fotografie alle video-lezioni e tantomeno vanno divulgate tramite i veicoli Social, di nessuna tipologia e dominio;
- non è consentito a terzi, a nessun titolo, l'utilizzo della piattaforma di attività a distanza (il settaggio di Google Workspace di ENAC EMILIA ROMAGNA ETS non prevede la possibilità di condivisione dei link a terzi);
- non è consentita la diffusione di eventuali informazioni riservate di cui si venisse a conoscenza, relative all'attività delle persone che utilizzino il servizio; è altresì vietato diffondere in rete le attività realizzate dall'organizzatore (files, audio o video), e dall'organizzatore con gli altri utenti;
- Non è possibile utilizzare materiali coperti dal diritto d'autore a meno che si sia in possesso di esplicita licenza all'uso;
- Se il materiale didattico è prodotto ad hoc da un Docente, ciò lo rende "protetto" dalla Legge n. 633 del 1941, Cfr. Art. 12 sul diritto d'autore. "Ogni riproduzione di un'opera dell'ingegno deve essere esplicitamente autorizzata";
- Se volete girare, inoltrare ad altri o postare in qualche social materiale prodotto dal vostro Docente dovrete avere un esplicito permesso da parte del Docente stesso. In caso contrario non sarà possibile procedere a nessuna condivisone di materiale;

**1**

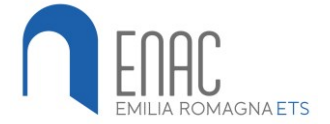

**2**

## **REGOLAMENTO SPECIFICO PER USO DI "GOOGLE MEET" in Google Workspace**

L'utilizzo di HangoutsMeet ha scopo esclusivamente didattico ed è un servizio che la scuola mette a disposizione degli utenti. Può essere pertanto utilizzato solo per incontri convocati da un organizzatore appartenente all'ente di formazione ENAC EMILIA ROMAGNA ETS.

Si raccomanda a TUTTI autocontrollo nell'uso dello strumento, al fine di evitare comportamenti scorretti che saranno segnalati alla Dirigenza.

In particolare si ricorda quanto di seguito riportato.

- Non è possibile partecipare a una videoconferenza con un account diverso da quello istituzionale [nome.cognome@enacer.education](mailto:nome.cognome@enacer.education)
- Per accedere all'evento, gli utenti utilizzeranno un collegamento dedicato legato ad una classe di Classroom oppure il link loro inviato attraverso la posta elettronica dall'organizzatore (direttamente oppure con invito automatico dal calendario)
- Il codice/ link d'accesso è strettamente riservato alla classe o al gruppo di utenti che il l'organizzatore ha convocato: è fatto divieto di condividerlo con soggetti esterni alla classe o all'ente
- HangoutsMeet ha un sistema di controllo molto efficace e puntuale che permette all'amministratore della Piattaforma Google Workspace di verificare quotidianamente i cosiddetti "log di accesso alla piattaforma". La piattaforma è quindi in grado di segnalare tutti gli eventuali abusi nell'utilizzo occorsi prima, durante, dopo ogni sessione di lavoro
- Gli utenti potranno accedere a Meet solo dopo che l'organizzatore avrà avviato la videoconferenza
- Solo l'organizzatore può invitare altri partecipanti alla sessione, silenziare un partecipante, rimuoverlo dal ruolo di partecipante
- L'organizzatore darà indicazioni agli utenti in merito all'utilizzo del microfono e della webcam durante la videoconferenza
- Gli utenti possono comunicare i loro interventi tramite chat interna alla videoconferenza
- + Qualora un partecipante dovesse uscire inavvertitamente dalla sessione di lavoro, può rientrare immediatamente riaprendo l'applicazione Meet e digitando i codici di accesso
- E' necessario che ciascun utente si presenti alla video lezione con tutto il materiale richiesto dall'organizzatore, affinché la stessa risulti efficace
- Anche nella didattica a distanza valgono le regole già utilizzate nell'insegnamento in presenza: i partecipanti devono essere puntuali all'appuntamento; rispettare le regole di comportamento, le consegne del docente e partecipare ordinatamente ai lavori che vi si svolgono; presentarsi ed esprimersi in maniera consona ed adeguata all'ambiente di apprendimento (anche se virtuale)

Liorganizzatore, una volta terminata la sessione, verifica che tutti gli utenti si siano disconnessi e, solo successivamente, si scollegherà a sua volta da Meet.

*\*\*\* documento creato maggio 2020 – ultimo aggiornamento settembre 2023 - fine documento \*\*\**